# **Capitains.Nautilus Documentation**

*Release 0.0.1*

**Thibault Clérice**

**May 23, 2018**

# **Contents**

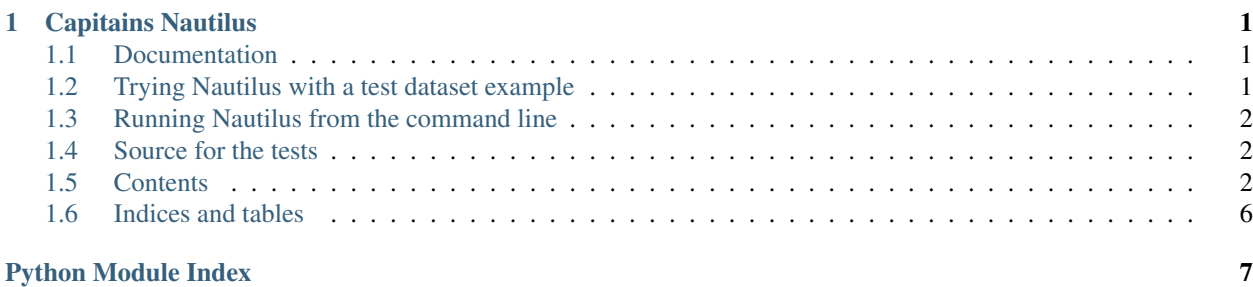

# CHAPTER 1

## Capitains Nautilus

### <span id="page-4-1"></span><span id="page-4-0"></span>**1.1 Documentation**

CapiTainS Nautilus provides a Flask extension to build upon MyCapytain resolver. The finale goal of the application, built upon [MyCapytain,](https://github.com/capitains/MyCapytain) is to serve either as a Web-API provider (Currently supporting CTS, partly DTS. OAI-PMH and a Sparql endpoint are scheduled.) These API can be used to access portion of or complete texts using standards. Metadata are exposed as well.

A second goal of Nautilus is to serve as a cache wrapper for resolver, in order to speed up serving texts for user interfaces such as [Nemo](https://github.com/capitains/flask-capitains-nemo) .

A known implementation can be found at [the University of Leipzig](http://cts.dh.uni-leipzig.de/api/cts) . You can find the set-up files on [Github](https://github.com/OpenGreekAndLatin/leipzig_cts)

# <span id="page-4-2"></span>**1.2 Trying Nautilus with a test dataset example**

With Python 3 only !

```
git clone https://github.com/Capitains/Nautilus.git
virtualenv -p /usr/bin/python3 venv
source venv/bin/activate
python app.py
```
Now go to <http://localhost:5000> and check out <http://localhost:5000/api/cts> , [http://localhost:5000/api/dts/collections,](http://localhost:5000/api/dts/collections) <http://localhost:5000/api/cts?request=GetValidReff>

### <span id="page-5-4"></span><span id="page-5-0"></span>**1.3 Running Nautilus from the command line**

This small tutorial takes that you have one or more Capitains formated repositories (such as [http://github.com/](http://github.com/PerseusDL/canonical-latinLit) [PerseusDL/canonical-latinLit](http://github.com/PerseusDL/canonical-latinLit) ) in the folders /home/USERNAME/repository1 where USERNAME is your user session name.

1. (Advised) Create a virtual environment and source it : virtualenv -p /usr/bin/python3 env, source env/bin/activate

#### 2. With development version:

- Clone the repository : git clone https://github.com/Capitains/Nautilus.git
- Go to the directory : cd Nautilus
- Install the source with develop option : python setup.py develop
- 2. With production version (not available for now):
	- Install from pip : pip install capitains-nautilus
- 3. You will be able now to call capitains nautilus help information through capitains-nautilus --help
- 4. Basic setting for testing a directory is capitains-nautilus --debug /home/USERNAME/ repository1. This can take more than one repository at the end such as capitains-nautilus --debug /home/USERNAME/repository1 /home/USERNAME/repository2. You can force host and port through –host and –port parameters.

# <span id="page-5-1"></span>**1.4 Source for the tests**

Textual resources and inventories are owned by Perseus under CC-BY Licences. See [https://github.com/PerseusDL/](https://github.com/PerseusDL/canonical-latinLit) [canonical-latinLit](https://github.com/PerseusDL/canonical-latinLit) and <https://github.com/PerseusDL/canonical-farsiLit>

# <span id="page-5-2"></span>**1.5 Contents**

### **1.5.1 CapiTainS Nautilus API Documentation**

#### **Resolvers**

Resolver provides a system to retrieve a text file and an inventory from local resources for example.

#### **CapiTainS formatted repository**

```
class capitains_nautilus.cts.resolver.NautilusCTSResolver(resource, name=None,
                                                               logger=None,
                                                               cache=None, dis-
                                                               patcher=None)
```
XML Folder Based resolver.

#### **Parameters**

- **resource** ([\[str\]](https://docs.python.org/3/library/stdtypes.html#str)) Resource should be a list of folders retaining data as Capitains Guidelines Repositories
- **name** Key used to make cache key
- <span id="page-6-3"></span>• **cache** (BaseCache) – Cache object to be used for the inventory
- **logger** (logging.logger) Logging object

Variables

- **inventory\_cache\_key** Werkzeug Cache key to get or set cache for the TextInventory
- **texts** cache key Werkzeug Cache key to get or set cache for lists of metadata texts objects
- **texts\_parsed** Werkzeug Cache key to get or set cache for lists of parsed texts objects
- **texts** List of Text Metadata objects
- **source** Original resource parameter

Warning: This resolver does not support inventories

#### <span id="page-6-2"></span>**Errors**

```
exception capitains_nautilus.errors.CTSError
    Bases: capitains_nautilus.errors.NautilusError
    CODE = None
exception capitains_nautilus.errors.InvalidContext
    Bases: capitains_nautilus.errors.CTSError
```
Invalid value for context parameter in GetPassage or GetPassagePlus request

**CODE = 5**

**exception** capitains\_nautilus.errors.**InvalidLevel** Bases: [capitains\\_nautilus.errors.CTSError](#page-6-1)

Invalid value for level parameter in GetValidReff request

#### **CODE = 4**

```
exception capitains_nautilus.errors.InvalidURN
    Bases: capitains_nautilus.errors.CTSError, MyCapytain.errors.InvalidURN
```
Syntactically valid URN refers in invalid value

**CODE = 3**

**exception** capitains\_nautilus.errors.**InvalidURNSyntax** Bases: [capitains\\_nautilus.errors.CTSError](#page-6-1)

Invalid URN syntax

**CODE = 2**

**exception** capitains\_nautilus.errors.**MissingParameter** Bases: [capitains\\_nautilus.errors.CTSError](#page-6-1)

Request missing one or more required parameters

<span id="page-6-0"></span>**CODE = 1**

<span id="page-7-2"></span>**exception** capitains\_nautilus.errors.**NautilusError** Bases: [BaseException](https://docs.python.org/3/library/exceptions.html#BaseException)

An error has occurence

#### **CODE = None**

```
exception capitains_nautilus.errors.UndispatchedTextError
   capitains_nautilus.errors.CTSError, MyCapytain.errors.
   UndispatchedTextError
```
A Text has not been dispatched

**CODE = 7**

```
exception capitains_nautilus.errors.UnknownCollection
    Bases: MyCapytain.errors.UnknownCollection, capitains_nautilus.errors.
    CTSError
```
Resource requested is not found

**CODE = 6**

#### <span id="page-7-1"></span>**Flask Extension**

```
class capitains_nautilus.flask_ext.FlaskNautilus(prefix=", app=None,
                                                    name=None, resolver=None,
                                                   flask_caching=None, ac-
                                                    cess_Control_Allow_Origin=None,
                                                    access_Control_Allow_Methods=None,
                                                    logger=None)
```
Bases: [object](https://docs.python.org/3/library/functions.html#object)

HTTP API Interfaces for MyCapytains resolvers

#### **Parameters**

- **prefix** Prefix on which to install the extension
- **app** Application on which to register
- **name** Name to use for the blueprint
- **resolver** (Resolver) Resolver
- **flask\_caching** (Cache) HTTP Cache should be a FlaskCaching Cache object
- **logger** ([logging.Logger](https://docs.python.org/3/library/logging.html#logging.Logger)) Logging handler.

#### Variables

- **access\_Control\_Allow\_Methods** Dictionary with route name and allowed methods over CORS
- **access\_Control\_Allow\_Origin** Dictionary with route name and allowed host over CORS or "\*"
- **[ROUTES](#page-8-0)** List of triple length tuples
- **[Access\\_Control\\_Allow\\_Methods](#page-8-1)** Dictionary with route name and allowed methods over CORS
- **Access** Control Allow Origin Dictionary with route name and allowed host over CORS or "\*"
- <span id="page-8-4"></span>• **[LoggingHandler](#page-8-3)** – Logging handler to be set for the blueprint
- **logger** Logging handler
- **resolver** CapiTainS resolver

<span id="page-8-2"></span><span id="page-8-1"></span>**Access\_Control\_Allow\_Methods = {'r\_cts': 'OPTIONS, GET', 'r\_dts\_collection': 'OPTIONS, GET', 'r\_dts\_collections': 'OPTIONS, GET'}**

**Access\_Control\_Allow\_Origin = '\*'**

```
CACHED = [\_r_CGetCapabilities', '_r_GetPassage', '_r_GetPassagePlus', '_r_GetValidReff
```
#### **LoggingHandler**

alias of logging. StreamHandler

```
ROUTES = [('/cts', 'r_cts', ['GET']), ('/dts/collections', 'r_dts_collection', ['GET',
```

```
cts_error(error_name, message=None)
    Create a CTS Error reply
```
Parameters

- **error\_name** Name of the error
- **message** Message of the Error

Returns CTS Error Response with information (XML)

**dts\_error**(*error\_name*, *message=None*) Create a DTS Error reply

#### Parameters

- **error\_name** Name of the error
- **message** Message of the Error

Returns DTS Error Response with information (JSON)

#### **flaskcache**

**init\_app**(*app*) Initiate the extension on the application

Parameters **app** – Flask Application

Returns Blueprint for Flask Nautilus registered in app

Return type Blueprint

#### **init\_blueprint**()

Properly generates the blueprint, registering routes and filters and connecting the app and the blueprint

Returns Blueprint of the extension

Return type Blueprint

#### **r\_cts**()

Actual main route of CTS APIs. Transfer typical requests through the ?request=REQUESTNAME route

Returns Response

```
r_dts_collection(objectId=None)
```
DTS Collection Metadata reply for given objectId

Parameters objectId - Collection Identifier

Returns JSON Format of DTS Collection

<span id="page-9-3"></span>**r\_dts\_collections**(*objectId*) DTS Collection Metadata reply for given objectId

Parameters objectId – Collection Identifier

Returns JSON Format of DTS Collection

**setLogger**(*logger*) Set up the Logger for the application

Parameters **logger** – logging.Logger object

Returns Logger instance

**view**(*function\_name*) Builds response according to a function name

Parameters **function\_name** – Route name / function name

Returns Function

#### <span id="page-9-1"></span>**Command-line Interface**

capitains\_nautilus.cmd.**cmd**()

#### <span id="page-9-2"></span>**Cache Manager**

```
capitains_nautilus.manager.FlaskNautilusManager(resolver, flask_nautilus)
     Provides a manager for flask scripts to perform specific maintenance operations
```
**Parameters** 

- **resolver** ([NautilusCTSResolver](#page-5-3)) Nautilus Extension Instance
- **flask\_nautilus** ([FlaskNautilus](#page-7-0)) Flask Application

Returns CLI

Return type click.group

Import with

capitains\_nautilus.manager.**read\_levels**(*text*)

Read text and get there reffs

Parameters **text** – Collection (Readable)

Returns

### <span id="page-9-0"></span>**1.6 Indices and tables**

- [Importing Modules](https://docs.python.org/3/library/modules.html#modules)
- genindex
- modindex
- search

# Python Module Index

<span id="page-10-0"></span>c

capitains\_nautilus.cmd, [6](#page-9-1) capitains\_nautilus.errors, [3](#page-6-2) capitains\_nautilus.flask\_ext, [4](#page-7-1) capitains\_nautilus.manager, [6](#page-9-2)

### Index

## A

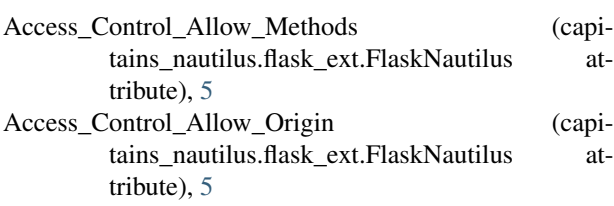

# C

CACHED (capitains\_nautilus.flask\_ext.FlaskNautilus attribute), [5](#page-8-4) capitains\_nautilus.cmd (module), [6](#page-9-3) capitains\_nautilus.errors (module), [3](#page-6-3) capitains\_nautilus.flask\_ext (module), [4](#page-7-2) capitains\_nautilus.manager (module), [6](#page-9-3) cmd() (in module capitains\_nautilus.cmd), [6](#page-9-3) CODE (capitains\_nautilus.errors.CTSError attribute), [3](#page-6-3) CODE (capitains\_nautilus.errors.InvalidContext attribute), [3](#page-6-3) CODE (capitains\_nautilus.errors.InvalidLevel attribute), [3](#page-6-3) CODE (capitains\_nautilus.errors.InvalidURN attribute), [3](#page-6-3) CODE (capitains\_nautilus.errors.InvalidURNSyntax attribute), [3](#page-6-3) CODE (capitains\_nautilus.errors.MissingParameter attribute), [3](#page-6-3) CODE (capitains\_nautilus.errors.NautilusError attribute), [4](#page-7-2) CODE (capitains\_nautilus.errors.UndispatchedTextError attribute), [4](#page-7-2) CODE (capitains\_nautilus.errors.UnknownCollection attribute), [4](#page-7-2) cts\_error() (capitains\_nautilus.flask\_ext.FlaskNautilus method), [5](#page-8-4) CTSError, [3](#page-6-3) D<sub>1</sub> dts\_error() (capitains\_nautilus.flask\_ext.FlaskNautilus

method), [5](#page-8-4)

## F

flaskcache (capitains\_nautilus.flask\_ext.FlaskNautilus attribute), [5](#page-8-4) FlaskNautilus (class in capitains\_nautilus.flask\_ext), [4](#page-7-2) FlaskNautilusManager() (in module capitains\_nautilus.manager), [6](#page-9-3)

### I

init\_app() (capitains\_nautilus.flask\_ext.FlaskNautilus method), [5](#page-8-4) init\_blueprint() (capitains\_nautilus.flask\_ext.FlaskNautilus method), [5](#page-8-4) InvalidContext, [3](#page-6-3) InvalidLevel, [3](#page-6-3) InvalidURN, [3](#page-6-3) InvalidURNSyntax, [3](#page-6-3)

### L

```
LoggingHandler (capitains_nautilus.flask_ext.FlaskNautilus
          attribute), 5
```
### M

MissingParameter, [3](#page-6-3)

### N

NautilusCTSResolver (class in capitains\_nautilus.cts.resolver), [2](#page-5-4) NautilusError, [3](#page-6-3)

## R

r\_cts() (capitains\_nautilus.flask\_ext.FlaskNautilus method), [5](#page-8-4)

r dts collection() (capitains\_nautilus.flask\_ext.FlaskNautilus method), [5](#page-8-4)

r dts collections() (capitains\_nautilus.flask\_ext.FlaskNautilus method), [5](#page-8-4)

read\_levels() (in module capitains\_nautilus.manager), [6](#page-9-3)

**9**

# S

setLogger() (capitains\_nautilus.flask\_ext.FlaskNautilus method), [6](#page-9-3)

# $\bigcup$

UndispatchedTextError, [4](#page-7-2) UnknownCollection, [4](#page-7-2)

### V

view() (capitains\_nautilus.flask\_ext.FlaskNautilus method), [6](#page-9-3)

ROUTES (capitains\_nautilus.flask\_ext.FlaskNautilus attribute), [5](#page-8-4)